# SDNB Vaishnav college for women, Chromepet, Chennai-44

III – Year B.Sc Computer Science

# VI-semester PHP-MySQL Lab programs

// Program 1 : ddmmyy.php

```
<html>
<head>
<title>program to display date,month and year</title>
</head>
     <body>
\langle h1 \rangleprogram to display date, month and year \langle h1 \rangle<?php
echo "<h2>todays date is:</h2>".date("l F d,Y");
echo "<br/>obvandther format of date(month/day/year):".date("m/d/y");
echo "<br>this is in color";
?>
<font face="Arial" color="#FF00FF">
<strong>
<?php
print(date("m/d/y"));
?>
</strong>
</font>
         </body>
</html>
```
//program 1: output

 $\sqrt{\frac{1}{2}}$  program to display date,  $n \times \sqrt{2}$  $\leftarrow$   $\rightarrow$  C | | localhost:26616/ddmmyy.php

# program to display date, month and year

#### todays date is:

Saturday January 12,2013 another format of date(month/day/year):01/12/13 this is in color 01/12/13

// Program 2 :bgcolorifelse.php

```
<?php
$today=date("l");
print("$today");
if($today=="sunday")
{
     $bgcolor="#FFFFFF";
}
else if($today=="monday")
{
      $bgcolor="#FFOCC5";
}
else if($today=="tuesday")
{
      $bgcolor="#FBFFC4";
}
else if($today=="wednesday")
{
      $bgcolor="#FEODD";
}
else if($today=="thursday")
{
      $bgcolor="#E6EDFF";
}
else if($today=="friday")
{
      $bgcolor="#E9EFF6";
}
else
{
     $bgcolor="#FF00SS";
}
print("<body bgcolor=\".$bgcolor\">\n");
?>
\overline{\text{br}}this is just changes the color of the screen based on the day of the week.
</body>
\langle/html>
```
# //Program2 : bgcolorarray.php

```
<?php
$today=date("l");
$bg=array("#FEFOC5","#FFFFFF","#FFEODD","#EFEDFF","#E9FFE6","#FDF4F1");
$today1=date("l F j, Y, g:i a");
echo "Today is : " . $today1."<br>";
?>
<html>
<body bgcolor="<?php print("$bg[$today]");?>">
     <br> this just changes the color of the screen based on the days of the week.
</body>
</html>
```
### //program 2:output

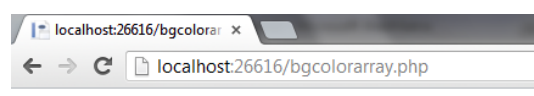

 $\rm Today$ is : Saturday January 12, 2013, 6:13 pm

this just changes the color of the screen based on the days of the week.

//program 3 :changecase.php

```
<?php
$str="WeLCOME to the department of COMPUTER SCIENCE";
echo "original string:".$str;
$str=strtolower($str);
echo "<br><br>Lower case:".$str;
echo"<br>.........</br>";
?>
<?php
$str="welcome the department of computer science";
echo "original string:".$str;
$str=strtoupper($str);
echo "<br><br>upper case:".$str;
echo"<br>.........</br>";
?>
```
//program 3: output

Firefox ▼ D | http://lo...ookie.php × | | http://lo...ookie.php × | | http://lo...  $\left(\blacklozenge\right)$  localhost:26616/changecase.php

original string: WeLCOME to the department of COMPUTER SCIENCE

Lower case:welcome to the department of computer science

original string:welcome the department of computer science

upper case:WELCOME THE DEPARTMENT OF COMPUTER SCIENCE

. . . . . . . . .

### //program 4 : numtowords.php

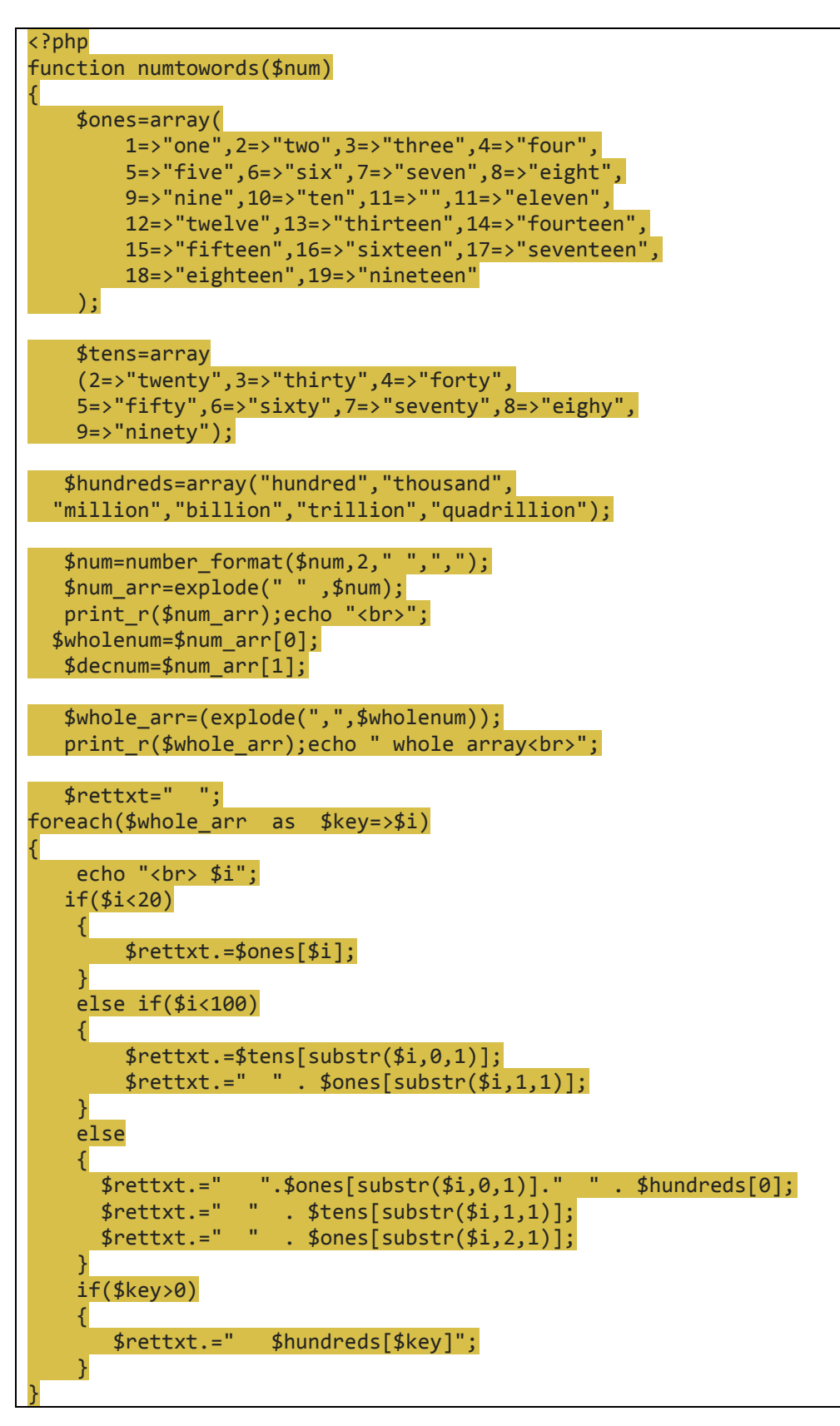

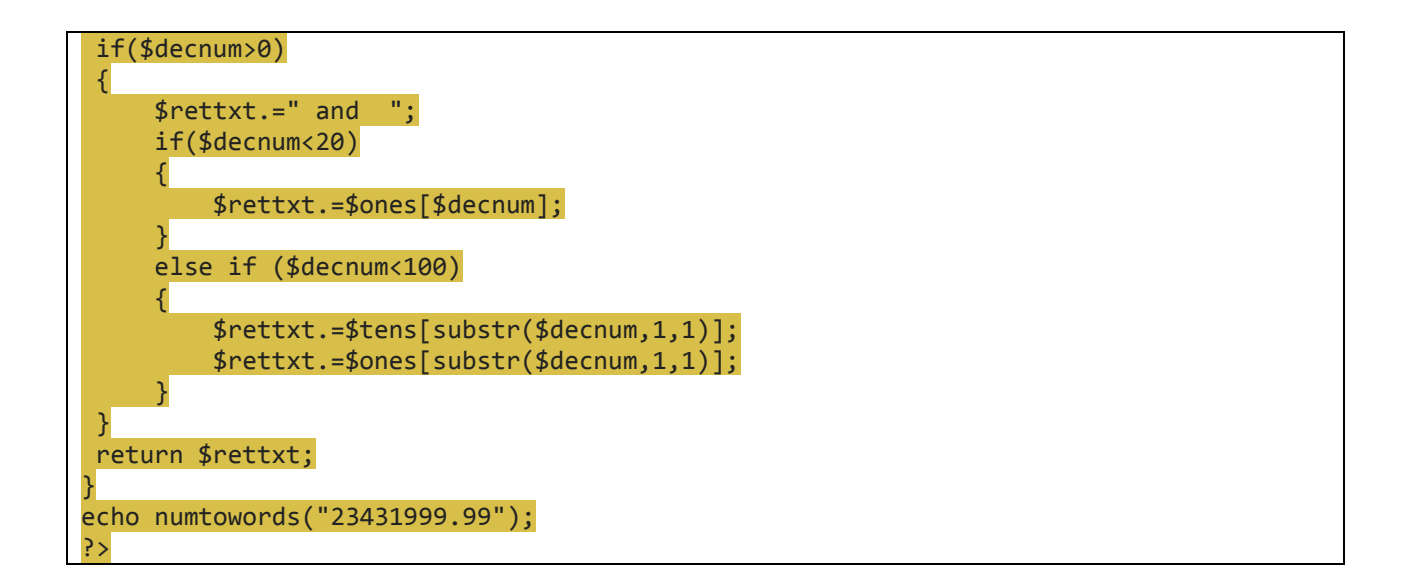

# //program 4: Output

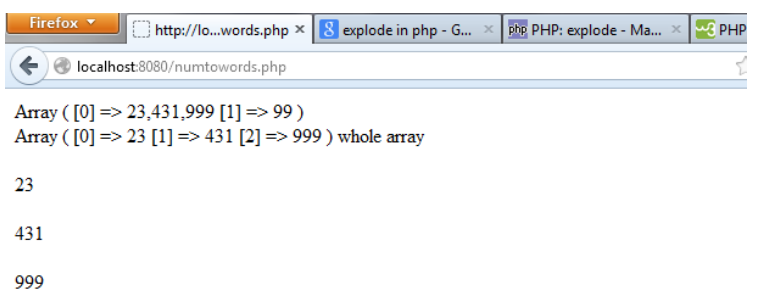

twenty three four hundred thirty one thousand nine hundred ninety nine million and ninetynine

# //program 5: fibonaci.html

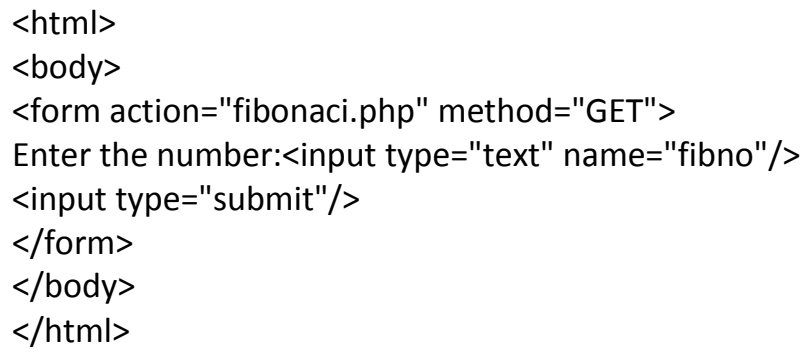

//output

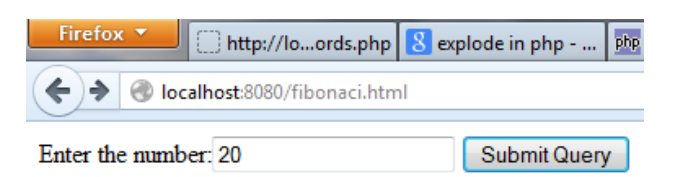

//Program 5: fibonaci.php

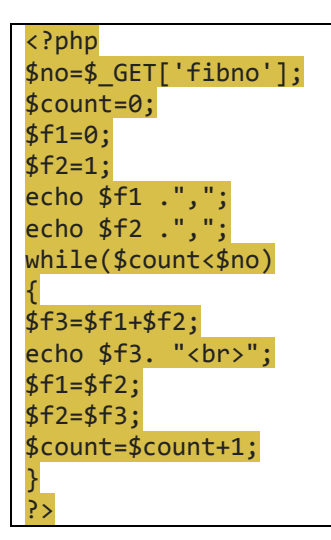

### //program 5: Fibonaci.php :output

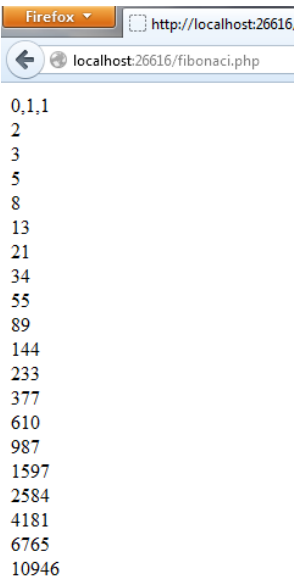

//program 5:prime.html

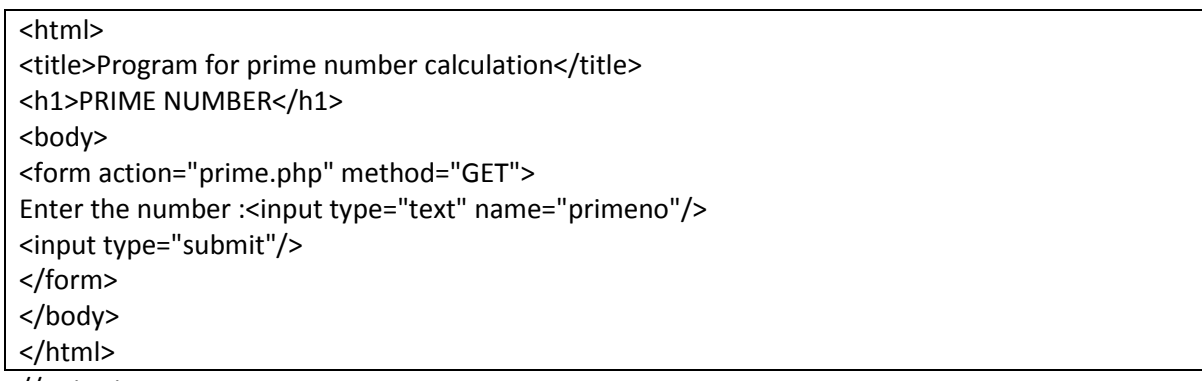

//output

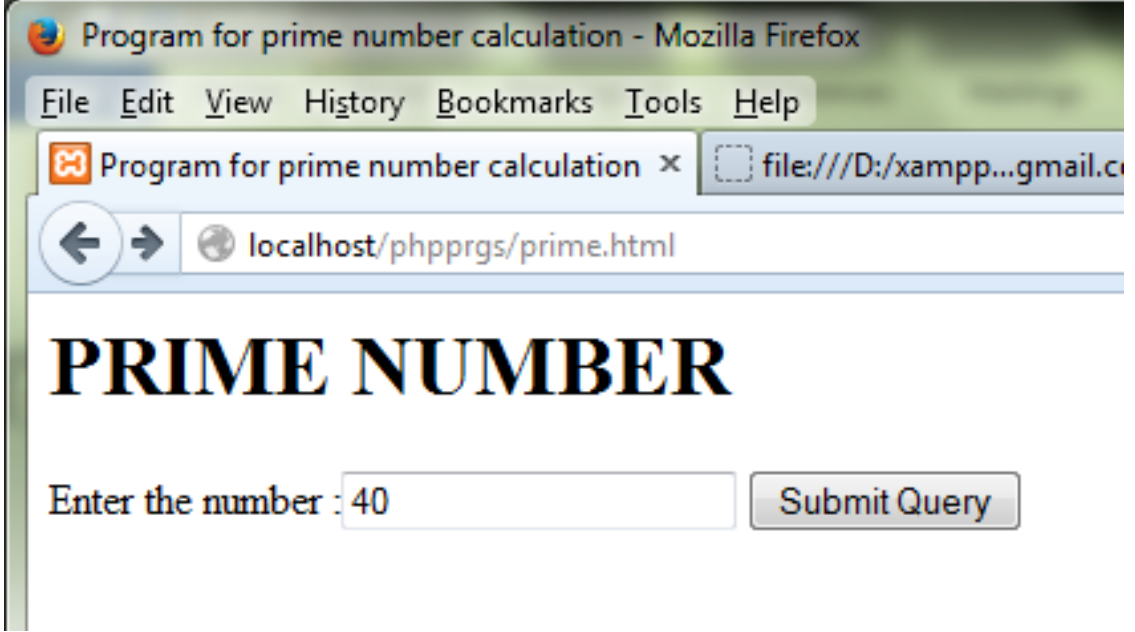

### //Program 5 :prime.php

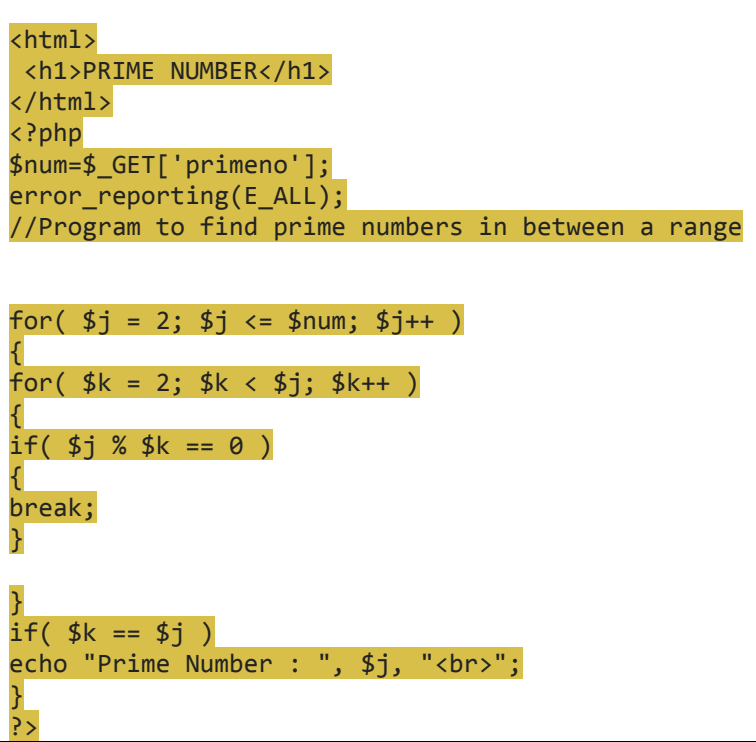

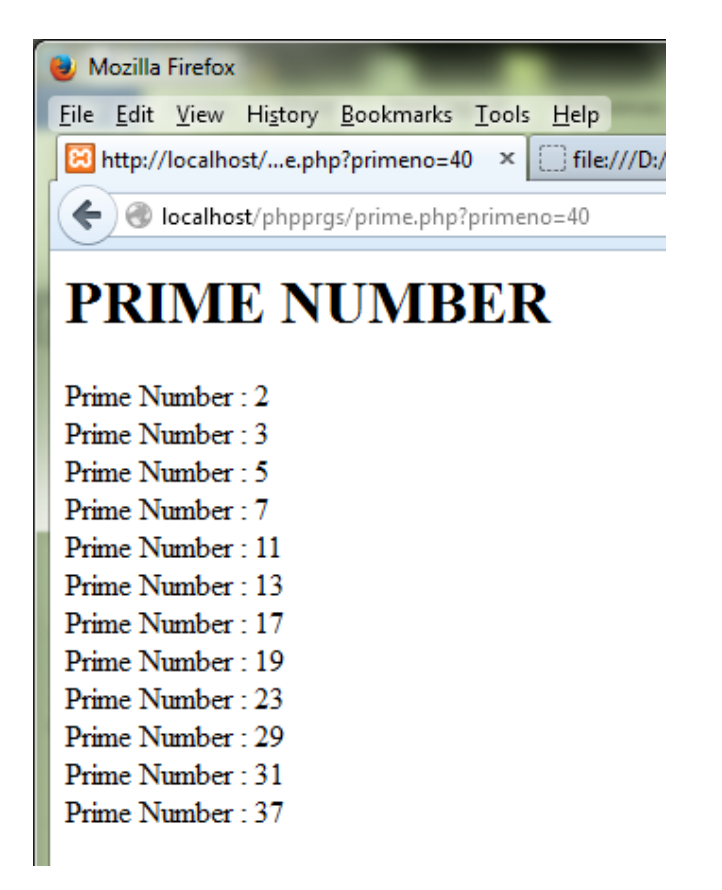

## //Program 6: arrays1.php

```
//CREATING ASSOCIATIVE ARRAY:
<?php
$state1["TamilNadu"]="Chennai";
$state1["Kerala"]="Trivandrum";
$state1["Andhra Pradesh"]="Hyderabad";
$state1["Karanataka"]="Bangalore";
$state1["Maharastra"]="Mumbai";
//TRAVERSING ARRAY:
function traverse($state1)
{
foreach($state1 as $key=>$val)
{
print "$key:$val<br>";
}
}
echo "THE ELEMENTS OF THE CREATED ARRAY<BR>";
traverse($state1);
//ADDING AN ELEMENT TO ARRAY:
echo "<br/>cho>ELEMENT ADDED[KEY=India,VALUE=Delhi]<br/><br/>';
$state1=array_push_assoc($state1,'India','Delhi');
function array_push_assoc($state1,$key,$value)
{
$state1[$key]=$value;
return $state1;
}
traverse($state1);
//REMOVING AN ELEMENT FROM THE ARRAY
echo "<br/> *>ELEMENT REMOVED [India=Delhi]<br/>>br>";
$array1=array_pop($state1);
echo ($array1);
echo "<br/> *;
//TRAVERSAL AFTER DELETION:
echo "<br>TRAVERSAL AFTER DELETION";
traverse($state1);
//SORTING AN ARRAY:
echo "<BR>SORTING THE ARRAY[ASCENDING]<BR>";
echo "BY KEY<br>";
ksort($state1);
traverse($state1);
echo "<br/> dr> BY VALUE <br>";
asort($state1);
traverse($state1);
```

```
echo "<br > SORTING THE ARRAY[DESCENDING]<BR>";
echo "BY KEY<br>";
krsort($state1);
traverse($state1);
echo "<br/> dr> BY VALUE <br>";
arsort($state1);
traverse($state1);
?>
```
Output :

//CREATING ASSOCIATIVE ARRAY: THE ELEMENTS OF THE CREATED ARRAY

TamilNadu:Chennai Kerala:Trivandrum Andhra Pradesh:Hyderabad

Karanataka:Bangalore Maharastra:Mumbai

ELEMENT ADDED[KEY=India,VALUE=Delhi]

TamilNadu:Chennai Kerala:Trivandrum Andhra Pradesh:Hyderabad Karanataka:Bangalore Maharastra:Mumbai India:Delhi

ELEMENT REMOVED [India=Delhi] Delhi

TRAVERSAL AFTER DELETIONTamilNadu:Chennai Kerala:Trivandrum Andhra Pradesh:Hyderabad Karanataka:Bangalore Maharastra:Mumbai

# SORTING THE ARRAY[ASCENDING] BY KEY Andhra Pradesh:Hyderabad Karanataka:Bangalore Kerala:Trivandrum Maharastra:Mumbai TamilNadu:Chennai

### BY VALUE

Karanataka:Bangalore TamilNadu:Chennai Andhra Pradesh:Hyderabad Maharastra:Mumbai Kerala:Trivandrum

# SORTING THE ARRAY[DESCENDING] BY KEY TamilNadu:Chennai Maharastra:Mumbai Kerala:Trivandrum Karanataka:Bangalore Andhra Pradesh:Hyderabad

BY VALUE Kerala:Trivandrum Maharastra:Mumbai Andhra Pradesh:Hyderabad TamilNadu:Chennai Karanataka:Bangalore

//Program 7: simpleform.html

 $\langle \text{html}\rangle$ <body> <h1>sample questionarier</h1> <form action ="display1.php" method="post"> <h2><label>Answer the following details</label></h2><br> <label>Male<input type="radio" name="sex" value="male"/></label> <label>Female<input type="radio" name="sex" value="female"/></label> <label>Date Of Birth</label> <select name="day[]"> <option>1</option> <option>2</option> <option>3</option> <option>4</option> <option>5</option> <option>6</option> <option>7</option> <option>8</option> <option>9</option> <option>10</option> <option>11</option> <option>12</option> <option>13</option> <option>14</option> <option>15</option> <option>16</option> <option>17</option> <option>18</option> <option>19</option> <option>20</option> <option>21</option> <option>22</option> <option>23</option> <option>24</option> <option>25</option> <option>26</option> <option>27</option> <option>28</option> <option>29</option> <option>30</option> <option>31</option> </select> <select name="month[]"> <option>Jan</option> <option>Feb</option> <option>Mar</option> <option>Apr</option ><option>May</option> <option>Jun</option> <option>Jul</option> <option>Aug</option> <option>Sep</option> <option>Oct</option> <option>Nov</option>

```
<option>Dec</option>
</select>
<select name="year[]">
<option>1981</option>
<option>1982</option>
<option>1983</option>
<option>1984</option>
<option>1985</option>
<option>1986</option>
<option>1987</option>
<option>1988</option>
<option>1989</option>
<option>1990</option>
<option>1991</option>
<option>1992</option>
<option>1993</option>
<option>1994</option>
<option>1995</option>
<option>1996</option>
<option>1997</option>
<option>1998</option>
<option>1999</option>
<option>2000</option>
<option>2001</option>
</select>
<h3><label>Marital status:</label></h3>
<label>Married<input type="radio" name="mstatus" value="married"/></label>
<label>single<input type="radio" name="mstatus" value="single"/></label>
\langle b \cdot r \rangle<fieldset>
<legend>1.You are talkative</legend>
<label>strongly agree<input type="radio" name="q1" value="stronglya"/></label>
<label>agree<input type="radio" name="q1" value="agree"/></label>
<label>disagree<input type="radio" name="q1" value="disagree"/></label>
<label>strongly disagree<input type="radio" name="q1" value="stronglyd"/></label>
</fieldset>
<fieldset>
<legend>2.You are creative</legend>
<label>strongly agree<input type="radio" name="q2" value="stronglya"/></label>
<label>agree<input type="radio" name="q2" value="agree"/></label>
<label>disagree<input type="radio" name="q2" value="disagree"/></label>
<label>strongly disagree<input type="radio" name="q2" value="stronglyd"/></label>
</fieldset>
<fieldset>
<legend>3.Which team you like in cricket?</legend>
<label>India<input type="checkbox" name="q3" value="India"/></label>
<label>Australia<input type="checkbox" name="q3" value="Australia"/></label>
<label>South Africa<input type="checkbox" name="q3" value="South Africa"/></label>
</fieldset>
<fieldset>
<legend>4.What type you are?</legend>
```

```
<label>sensitive<input type="checkbox" name="q4" value="sensitive"/></label>
<label>talkative<input type="checkbox" name="q4" value="talkative"/></label>
<label>creative<input type="checkbox" name="q4" value="creative"/></label>
<label>honest<input type="checkbox" name="q4" value="honest"/></label>
</fieldset>
<br>
<fieldset>
<label>feedback<textarea name="feedback" cols="40" rows="5"></textarea></label>
</fieldset>
<input type="submit" value="got"/>
</form>
</body>
\langle/html>
```
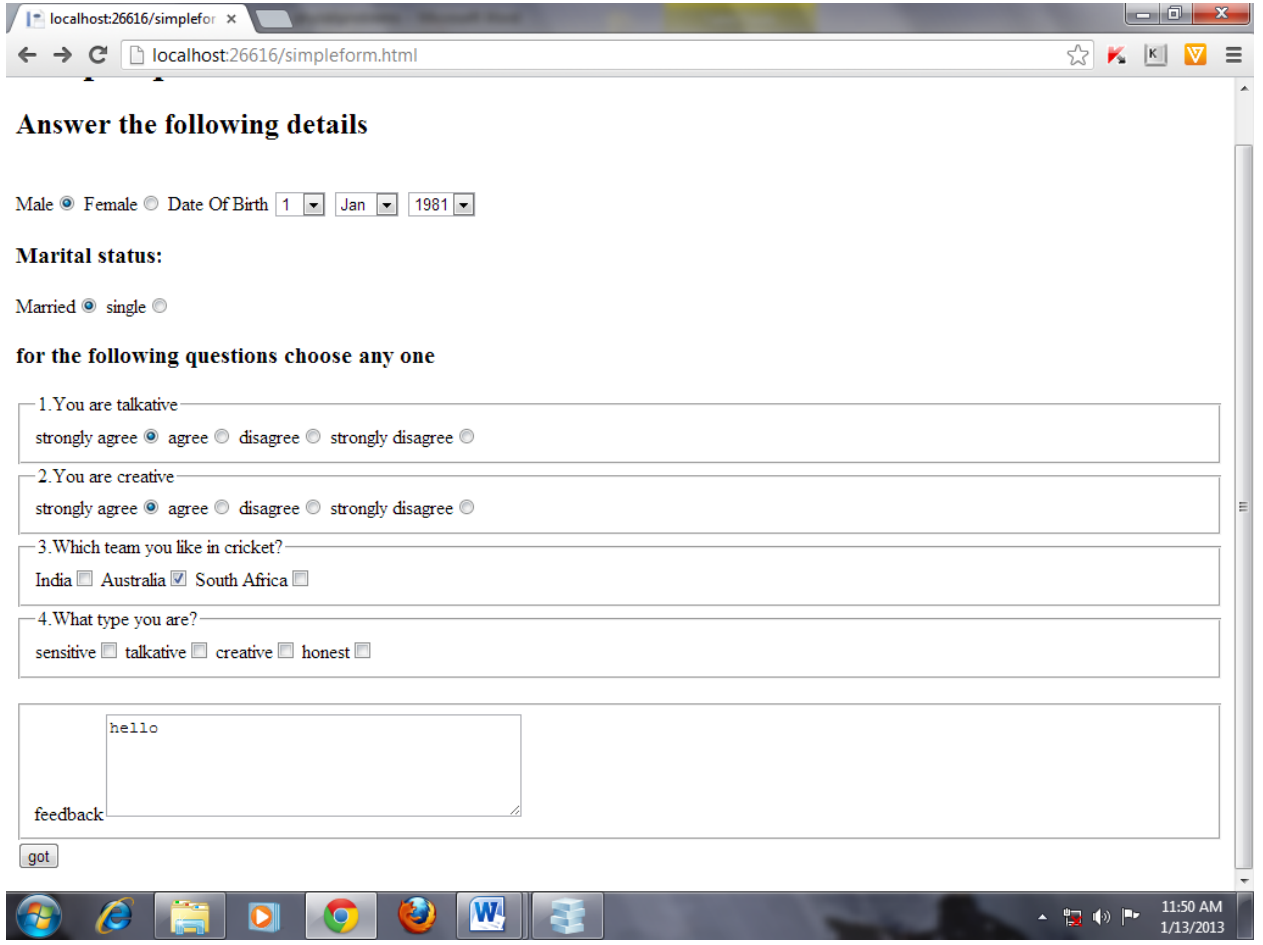

//display1.php

```
<?php
foreach($_REQUEST["day"] as $day)
{
    echo $day."<br>";
}
$values=var_dump($_POST);
//print_r($values);
foreach($values as $lval=>$rval)
{
     echo $lval."=>".$rval."<br><br>";
}
?>
```
# //output

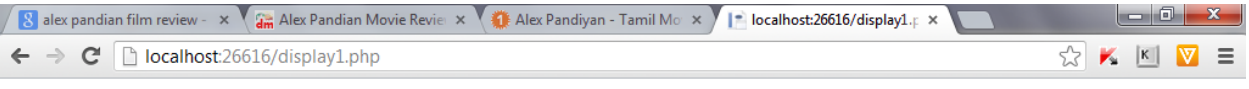

 $\mathbf 1$ 

array(10) { ["sex"]=> string(6) "female" ["day"]=> array(1) { [0]=> string(1) "1" } ["month"]=> array(1) { [0]=> string(3) "Jan" } ["year"]=> array(1) { [0]=> string(4) "1981" } ["mstatus"]=> string(7) "married" ["q1"]=> string(9) "stronglya" ["q2"]=> string(9) "stronglya" ["q3"]=> string(9) "Australia" ["q4"]=> string(9) "talkative" ["feedback"]=> string(7) "testing" }

//program 8: randomepass.php

```
<?php
echo rand();
echo "<br/> *';
echo rand(0,100);
echo "<br/> ',
$id=substr(md5(uniqid(rand(1,34))),26);
echo $id;
?>
```
## //program 8:output

```
| | | localhost:26616/prime.ph<sub>|</sub> × | | localhost:26616/rando
\leftarrow \rightarrow \mathbf{C} D localhost:26616/randomepass.php
 11225
 88
 daf6ba
```
9. Write a program for a simple and fast calendar combining PHP and tables

//Program 9: calendar.php

```
<?php
$day=01;$date=01;
$off=00;
$month=date("m");
$year=date("Y");
while(checkdate($month,$date,$year))
{
     $date++;
}
echo " <h1>The current date is : " . date("1 F d, Y ")."</h1>";
echo "<br/>>br><br/>";
echo "<table border='1' cellpadding='5' cellspacing='5' width='100%'> <br>";
echo "<th><h><font face='Arial'>sunday</font</h></th>";
echo "<th><h><font face='Arial'>monday</font</h></th>";
echo "<th><h><font face='Arial'>tuesday</font</h></th>";
echo "<th><h><font face='Arial'>wednesday</font</h></th>";
echo "<th><h><font face='Arial'>thursday</font</h></th>";
echo "<th><h><font face='Arial'>friday</font</h></th>";
echo "<th><h><font face='Arial'>saturday</font</h></th>";
echo "<tr>";
while($day<$date)
{
  if($day=='01' and date('1',mktime(\emptyset,\emptyset,\emptyset,month,\$day,\$year))=='Sunday'){
echo "<td>$day</td>";
$off='01';
}
else if($day=='01' and date('l',mktime(0,0,0,$month,$day,$year))=='Monday')
{
echo "<td></td><td>$day</td>";
$off='02';
}
elseif($day=='01' and date('l',mktime(0,0,0,$month,$day,$year))=='Tuesday')
{
echo "<td></td><td><td></td><td>$day</td>";
$off='03';
}
elseif($day=='01' and date('l',mktime(0,0,0,$month,$day,$year))=='Wednesday')
{
echo "<td></td><td></td></td>><td>/td>";
$off='04';
}
elseif($day=='01' and date('l',mktime(0,0,0,$month,$day,$year))=='Thursday')
{
echo "<td></td><td></td></td></td></td>/td>";
$off='05';
```

```
}
elseif($day=='01' and date('l',mktime(0,0,0,$month,$day,$year))=='Friday')
{
echo "<td></td><td></td></td></td></td></td>>td>";
$off='06';
}
elseif($day == '01' and date('1', mktime(0,0,0,$month,$day,$year)) == 'Saturday')
{
echo "<td></td><td></td><td></td><td></td><td></td><td></td><td>$day</td>";
$off='07';
}
else
{
echo "<td>$day</td>";
}
$day++;
$off++;
if(<math>\sqrt{5}</math> of <math>\sqrt{5}</math>){
echo "<tr></tr>";
$off='01';
}
else
{
echo "";
}
}
echo "</table>";
?>
```
### //program 9:output

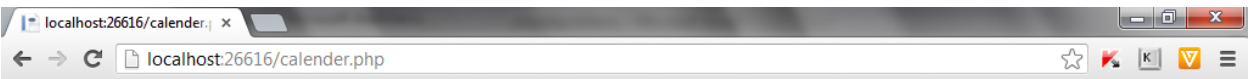

# The current date is: Wednesday January 16,2013

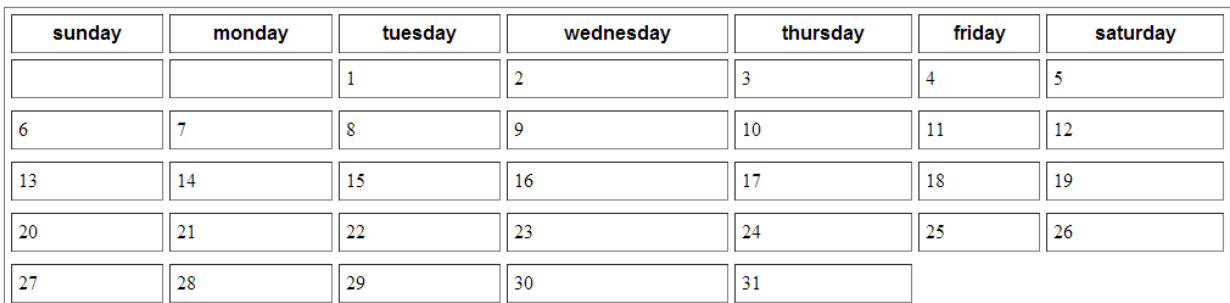

10. Write a program in PHP for a simple POST and GET functions. //Program 10: welcome.html

```
\hbox{\tt <html>}<body>
<form action="welcome.php" method="GET">
Name:<input type="text" name="name"/>
Age:<input type="text" name="age"/>
<input type="submit"/>
</form>
</body>
</html>
```
//Program 10: welcome.php

```
<html>
<body>
<?php
if(\frac{6}{5}GET["name"] == "" 8& 5GET["age"] == ""){
echo "please enter name and age";
}
?>
<form action="welcome.php" method="get">
Name:<input type="text" name="name"/>
Age:<input type="text" name="age"/>
<input type="submit"/>
</form>
welcome<?php echo $_GET["name"];?><br>
you are<?php echo $_GET["age"];?> years old<br>
</body>
</html>
```
11. Write a program in PHP for setting and retrieving a cookie //program 11:createcookie.php

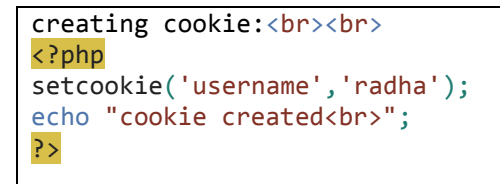

### //program 11: output

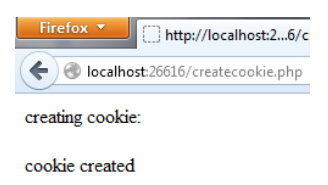

//program 11 :callcookie.php

```
calling cookie:<br><br>
<?php
if(!isset($_COOKIE['username']))
{
echo "oops, the cookie is not yet set";
}
else
{
echo "the stored username is ".$_COOKIE['username'].".";
}
?>
```
//program 11:output

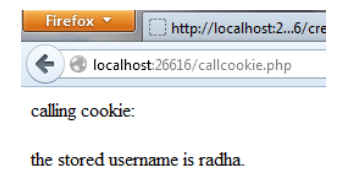

#### **//program 11:deletecookie.php**

```
deleting cookie:<br><br>
<?php
setcookie("username", " ", time() - 200);
echo "test<br>";
echo "the stored username is ".$_COOKIE['username'].".";
?>
```
### **//program 11: output**

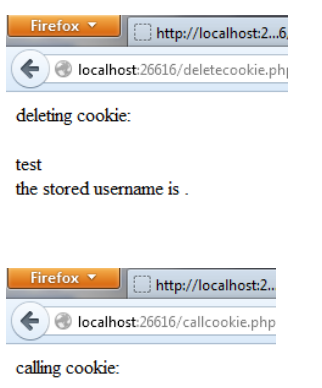

oops, the cookie is not yet set

### 12. Write a program in PHP for exception handling for i) divide by zero ii) checking date format Program 12: dividezero\_excep1.php

```
\langle?php
function div($a,$b)
{
if($b==0)
\{throw new Exception("divide by zero");
}
return($a/$b);
}
try
{
echo div(5,0);
}
catch(Exception $e)
\{echo $e->getMessage();
}
?>
```
### **//output**

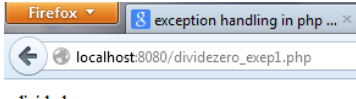

divide by zero

```
//program 12:custom_excep_eg.html
\langlehtml><title>Date exception</title>
<body>
<form action="custom_excep_eg.php" method="get">
Enter date : < input type="text" name="fdate"/><br/> >
<input type="submit" name="submit" value="submit"/>
</form>
</body>
</html>
```
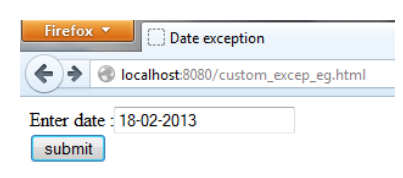

Program 12:custom\_excep\_eg.php

```
\langle?php
class dateException extends Exception
{
function err_date_Msg()
{
echo $this->getMessage() . " Proper format dd-mm-yyyy";
}
} //dateException
if(isset($_GET['submit']))
{
try
{
$date=$_GET['fdate'];
getdatefun($date);
echo "$date in correct format";
}
catch(dateException $e)
{
echo $e->err_date_Msg();
}
}
function getdatefun($dt)
{
if(!date_create_from_format("d-m-Y",$dt))
{
throw new dateException("Date not in proper format");
```
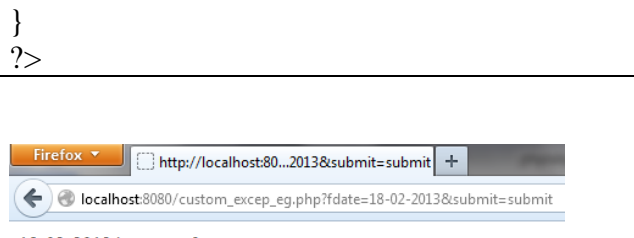

18-02-2013 in correct format

}

13. Write a program in PHP for random text link advertising using predefined arrays //Program 13: textlink.php

```
<?php
$random_url=array
(
   "http://www.hindustantimes.com/","http://timesofindia.com",
   "http://www.hindu.com/","http://www.deccanchronicle.com/",
   "http://Indiatoday.intoday.in/site/","http://m.expressbuzz.com/"
);
$url_title=array
(
   "Hindustan times","Times of India","The Hindu",
   "The deccan chronicle","India Today","Express buzz"
);
$url_desc=array
(
   "Includes new coverage Indian Politics,business and ecomomy.","_brings
 the latest and top breaking news in India"," English daily with new views, sports
and entertainment coverage",
  "_offers the latest India Regional","_brings India latest news,Breaking news India, 
Top
   Ploitics News,","_tamil Nadu News,tamil news,latest news,politics headlines"
);
$rand=(time());$sizeof=count($random_url);
$random=(rand()%$sizeof);
print("<center>
         <a href=\'$random_url[$random]'>
         $url_title[$random]
        \langlea>
         $url_desc[$random]
         </center>"
       );
?>
```
### //program 13:output

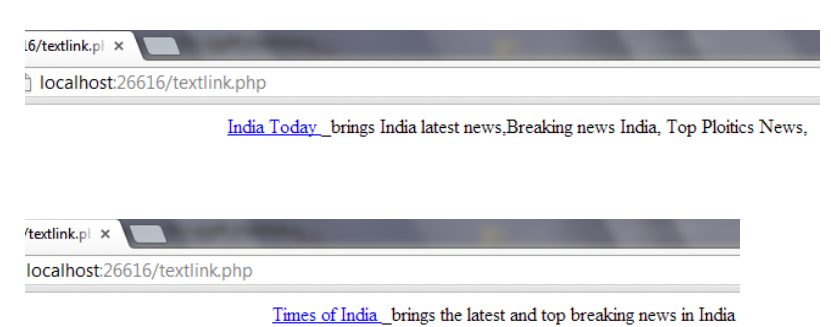

14.a) Write a program in PHP for a simple email processing

```
<?php
require("phpmailer/class.phpmailer.php");
$mail = new PHPMailer();
$mail->IsMail();
$mail->AddAddress("radhasundar1993@gmail.com");
$mail->Subject = "Test 1";
$mail->AddReplyTo("radhasundar1993@gmail.com", "Replies for my site");
$mail->Body = "Please find your file attached.";
if(!$mail->Send())
{
  echo "Error sending: " . $mail->ErrorInfo;;
}
else
{
  echo "Letter sent";
}
?>
```
14 b). Write a program in PHP for a simple email processing with attachment

```
<?php
require("phpmailer/class.phpmailer.php");
$mail = new PHPMailer();
$mail->IsMail();
$mail->AddAddress("radhasundar1993@gmail.com");
$mail->Subject = "Test 1";
$mail->AddAttachment('dbconnect.php', 'dbconnect1.php');
$mail->AddReplyTo("radhasundar1993@gmail.com", "Replies for my site");
$mail->Body = "Please find your file attached.";
if(!$mail->Send())
```

```
{
  echo "Error sending: " . $mail->ErrorInfo;;
}
else
{
  echo "Letter sent";
}
?>
```
14 c). Write a program in PHP for a simple email processing with attachment using forms

<html> <body> <h3> Email Form</h3> <form enctyupe="multipart/form-data" action="<?php echo \$\_SERVER['PHP\_SELF']?>" method="post"> <table> <tr><td> Your Gmail username: </td> <td><input type="text" name="from" value=""/></td>  $\langle$ tr> <tr><td> Your Gmail Password: </td> <td><input type="password" name="password" value=""/></td>  $<$ /tr> <tr><td> Senders name: </td> <td><input type="text" name="from\_name" value=""/></td>  $<$ /tr> <tr><td> To: </td> <td><input type="text" name="to" value=""/></td>  $\langle$ tr> <tr><td> Receivers name: </td> <td><input type="text" name="to\_name" value=""/></td>  $\langle$ tr> <tr><td> Subject: </td> <td><input type="text" name="subject" value=""/></td>  $<$ /tr> <tr><td> Contents: </td> <td><textarea name="contents" rows="5" cols="50"></textarea></td>  $\langle$ tr> <tr><td> Attachement: </td> <td><input type="file" name="attachment" /></td>  $<$ /tr> </table> <input type="submit" name="submit" value="send Email"/>

```
</form>
```

```
<?php
if(isset($_POST['submit']))
{
require('phpmailer/class.phpmailer.php');
$mail=new PHPMailer();
$from=$_POST['from'];
$password=$_POST['password'];
$from_name=$_POST['from_name'];
$to=$_POST['to'];
$to_name=$_POST['to_name'];
$subject=$_POST['subject'];
$contents=$_POST['contents'];
$attachment=$_POST['attachment'];
$mail->IsMail();
$mail->Username=$from;
$mail->Password=$password;
$mail->Subject=$subject;
$mail->SetFrom($from,$from_name);
$mail->AddAddress($to,$to_name);
$mail->MsgHTML($contents);
$mail->AddAttachment($attachment,'testing');
if(!$mail->Send())
{
echo "mailer error".$mail->ErrorInfo;
}
else
{
echo "<b> Message sent to $to_name !</b>";
echo $attachment;
}
}
?>
</body>
</html>
```
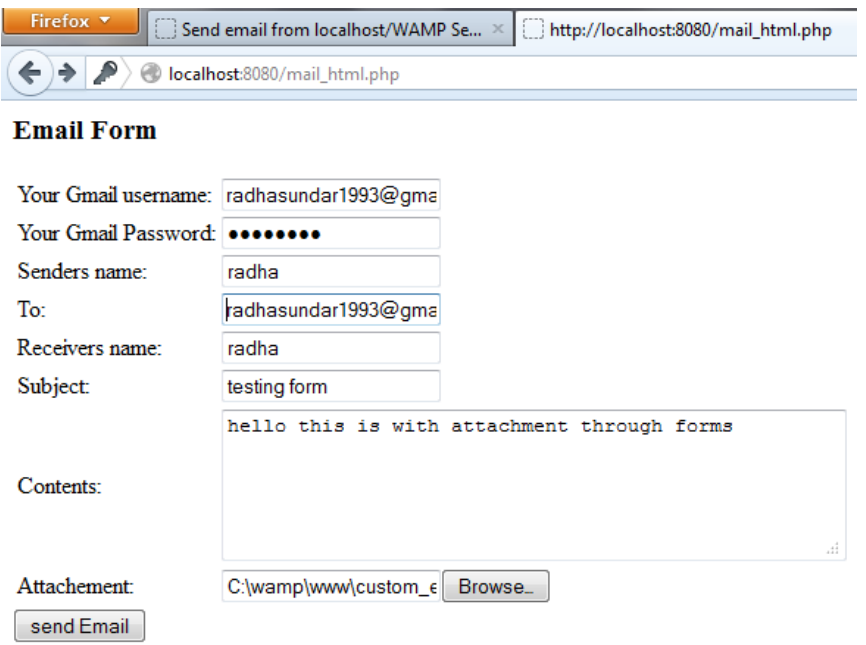

15. Write a program for PHP for a login script In my sql create a table as follows

```
mysql> create table users(uname varchar(30),pword varchar(32));<br>Query OK, 0 rows affected (0.06 sec)
mysql> insert into users values('sujatha',md5('secret'>>;<br>Query OK, 1 row affected (0.05 sec)
```
Config.php

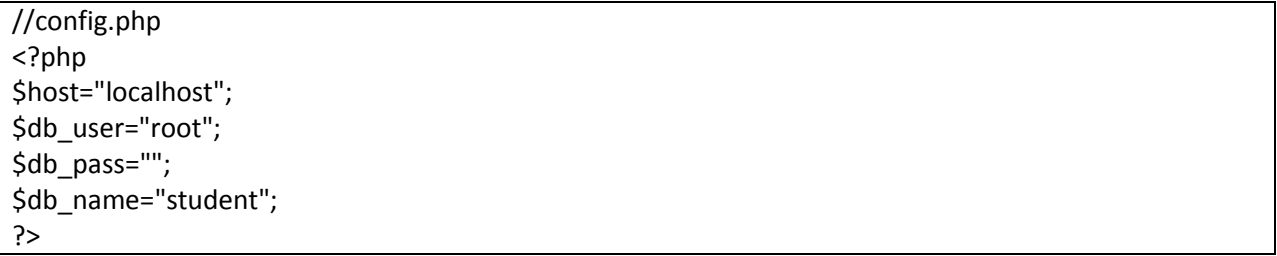

//loginscript.php

```
<?php
require_once 'config.php';
if(!isset($_SERVER['PHP_AUTH_USER']) || ! isset($_SERVER['PHP_AUTH_PW']))
{
header('WWW-Authenticate: Basic realm="Member Area"');
header("HTTP/1.0 401 Unauthorized");
echo "you must enter in a username and password combination";
```
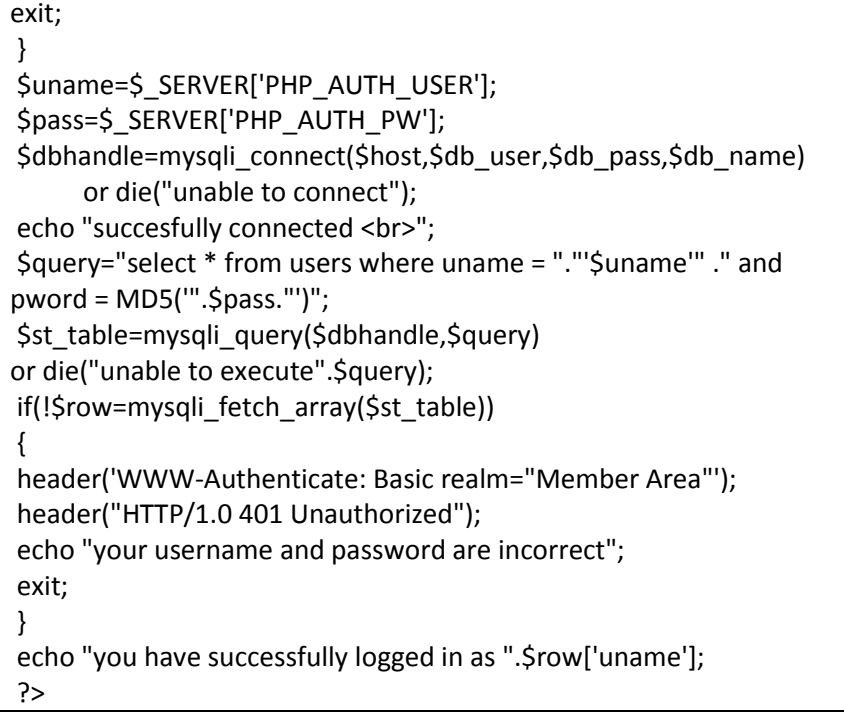

Output

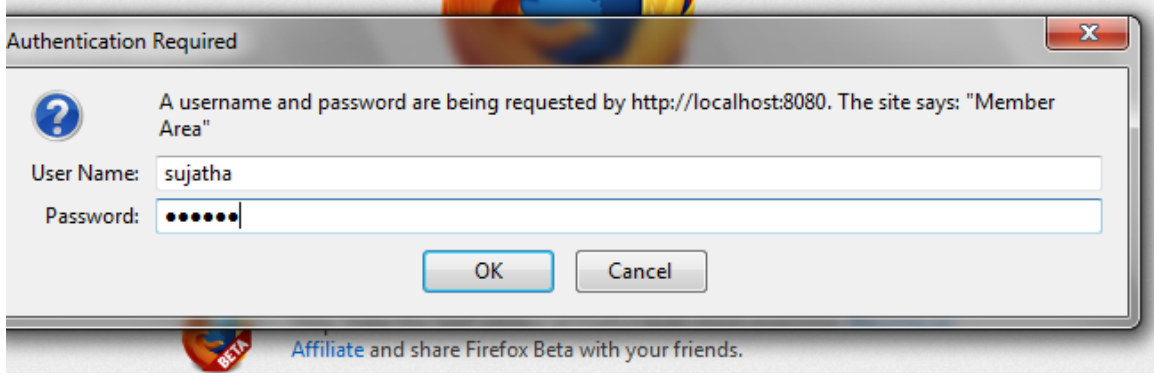

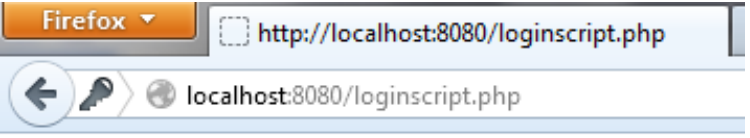

//config.php succesfully connected you have successfully logged in as sujatha

Program 16: Write a program in PHP for counting lines, number of characters with space and without space from a file

Home.txt

time is precious tit for tat an ounce of luck is better than a pound of wisdom time and tide wait for none

Program 16:Numlines.php

<?php \$file="hello.txt"; \$dataarr=file(\$file); print\_r(\$dataarr); echo "<br>"; \$datastr=file\_get\_contents(\$file) or die("cant read from file"); echo "counted" . sizeof(\$dataarr)."lines\n"."<br>"; \$numchar=strlen(\$datastr); echo "counted \$numchar characters with spaces\n"."<br>"; \$newstr=ereg\_replace('[[space:]]+',"",\$datastr); \$numchar1=strlen(\$newstr); echo "counted \$numchar1 characters without spaces.\n"."<br>"; \$numword=str\_word\_count(\$datastr); echo "counts \$numword words.\n"; ?>

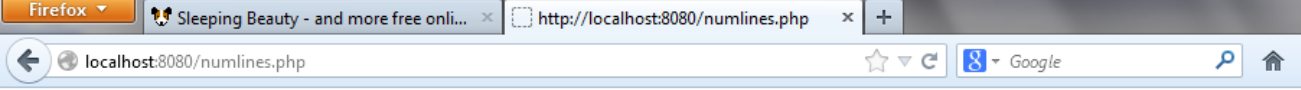

Array ( $[0]$  => time is precious  $[1]$  => tit for tat  $[2]$  => an ounce of luck is better than a pound of wisdom  $[3]$  => time and tide wait for none) counted4lines

counted 109 characters with spaces

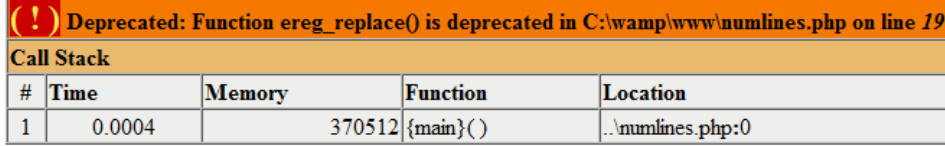

counted 109 characters without spaces.

counts 23 words.

17. Write a program in PHP to upload file using form control.

Program 17: fileupload.php

```
<html>
<body>
<form enctype="multipart/form-data" method="post" action="<?php echo $_SERVER['PHP_SELF']?>">
<center><br/>>b>uploading a file</b></center><br>
<input type="hidden" name="MAX_LENGTH_SIZE" value="500000"/>
<input type="file" name="pic"/><br><br>
<input type="submit" name="submit" value="upload"/>
</form>
</body>
</html>
<?php 
if(isset($_POST['submit']))
 {
  $error=$_FILES['pic']['error'];
  if($error==UPLOAD_ERR_OK)
    { 
    echo $ FILES['pic']['name']."<br> file uploaded succesfully<br>";
    echo "<br>>>br>file location-</b>".$_FILES['pic']['tmp_name']."<br>";
    echo "<br >> file type-</b>".$_FILES['pic']['type']."<br >>";
    echo "<br/>b>file size-</b>".$_FILES['pic']['size']."<br>";
    }
   else
    {
     echo $_FILES['pic']['error'] ."<b>error in uploading</b><br>";
    }
  }
?>
```
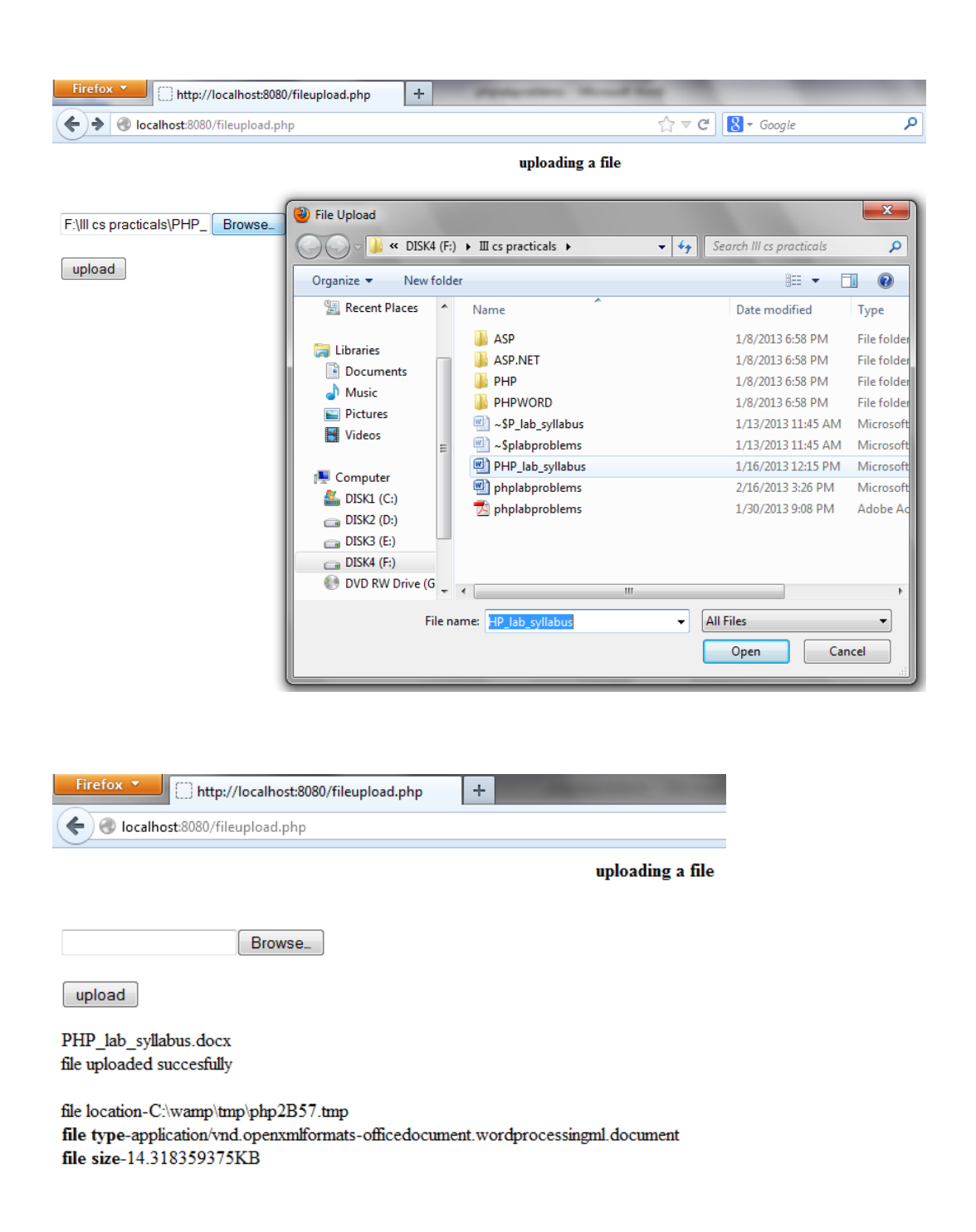

#### //program 18: storesession.php

```
<?php
session_start();
$_SESSION['type']="education";
$_SESSION['subjects']=array("computer science","maths","physics");
$_SESSION['type1']="fruits";
$_SESSION['flavours']=array("apple","orange","banana");
```

```
$_SESSION['type2']="newspaper";
$_SESSION['categories']=array("Hindu","Deccan chronicle","Times of India");
print_r($_SESSION);
?>
```
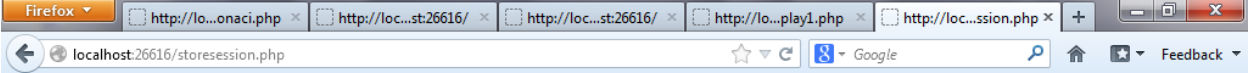

Array ([type] => education [subjects] => Array ([0] => computer science [1] => maths [2] => physics ) [type1] => fruits [flavours] => Array ([0] => apple [1] => orange [2] => banana ) [type2] => newspaper [categories] => Array ([0] => Hindu [1] => Deccan chronicle [2] => Times of India ) )

#### //program 18:ret\_session.php

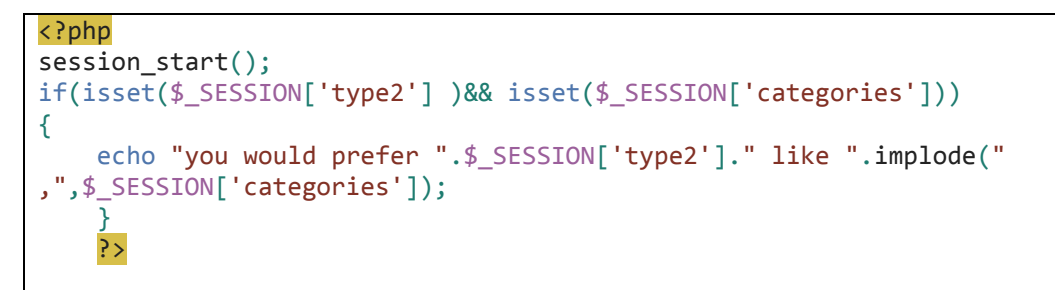

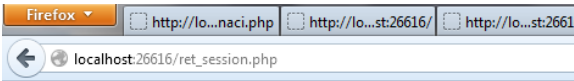

you would prefer newspaper like Hindu ,Deccan chronicle ,Times of India

#### //program 18:del\_session.php

```
f<?php
session_start();
if(isset($_SESSION['type2']))
{
     unset($_SESSION['categories']);
}
print_r($_SESSION);
?>
```
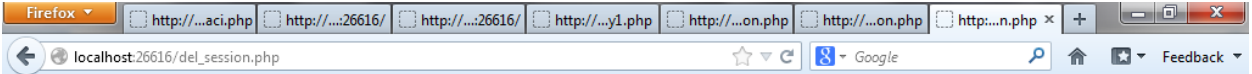

 $fArray ( [type] => education [subject] ==> Array ( [0] ==> compute r science [1] ==> marks [2] ==> physics) [type 1] ==> fruits [flavours] ==> Array ( [0] ==> apple [1] ==> {0} ...)$ orange  $[2]$  => banana  $\left[$  [type2] => newspaper  $\right)$ 

19. Write a program in PHP for admin interface to add and delete users using MySQL Program 19:Config.php

<?php \$host="localhost"; \$db\_user="root"; \$db\_pass=""; \$db\_name="student"; ?>

Program 19:authorize.php

```
<?php
session_start();
if(isset($_SESSION['isAuth']))
{
   $username=$_SESSION['name'];
  echo "<h2> Welcome $username</h2>";
}
else
{
   echo "<a href='login.php'> PLEASE LOGIN</a>";
   exit();
}
?>
```
Program 19:home.php

<?php require\_once 'authorize.php'; ?> <a href="login.php"> please login</a><br> <a href="adduser.php"> Add User </a><br> <a href="viewuser.php"> view user details</a><br> <a href="deleteuser.php"> Delete User </a><br> <a href="logout.php"> Log out</a><br>

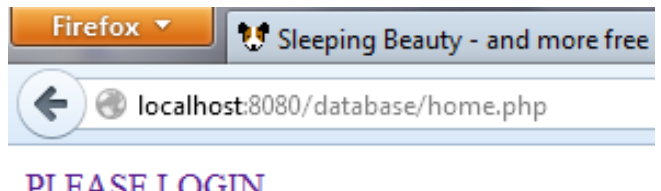

PLEASE LOGIN

Program 19:login.php

```
<?php
if(isset($_POST['submit']))
{
  require_once 'config.php';
   $dbhandle=mysqli_connect($host,$db_user,$db_pass,$db_name)
       or die("unable to connect");
   $username=mysqli_escape_string($dbhandle,$_POST['username']);
   $password=mysqli_escape_string($dbhandle,$_POST['password']);
   if(empty($username)||empty($password))
   {
     exit("please enter username and passwird");
   }
   $query="select * from login where uname='$username' and pword='$password'";
$login_result=mysqli_query($dbhandle,$query)
         or die("unable to execute".$query);
if(mysqli_num_rows($login_result)==1)
{
   session_start();
   $_SESSION['name']=$username;
   $_SESSION['isAuth']=true;
   header('Location:home.php?'.SID);
   exit();
}
else
{
  echo "wrong username/password combination <br>>>";
}
}
?>
<html>
   <head>
     <title>
       PHP LOGIN FORM
    </title>
       </head>
       <body>
         <form action="<?php echo $_SERVER['PHP_SELF']?>" method="post">
         username:<input type="text" name="username" value=""/><br>
         password:<input type="password" name="password" value=""/><br>
         <input type="submit" name="submit" value="Login"/>
         </form>
       </body> 
</html>
```
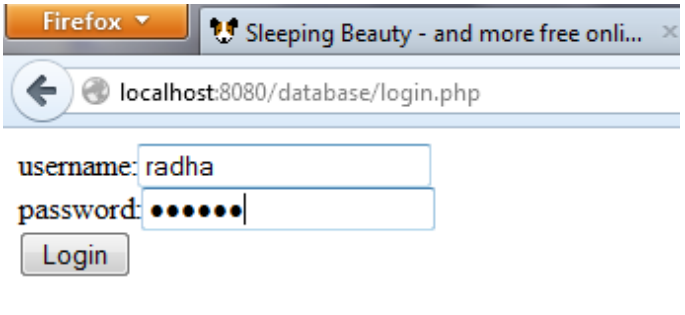

Firefox \* <sup>1</sup> Sleeping Beauty - and more free onli...  $\langle \bullet | \bullet \rangle$  localhost:8080/database/home.php?

# Welcome radha

please login Add User view user details Delete User Log out

Program 19:adduser.php

```
<?php
require_once 'authorize.php';
?>
<?php
if(isset($_GET['submit']))
{
require_once 'config.php';
$dbhandle=mysqli_connect($host,$db_user,$db_pass,$db_name)
     or die("unable to connect");
$uname=mysqli_escape_string($dbhandle,$_GET['uname']);
$pword=mysqli_escape_string($dbhandle,$_GET['pword']);
$query="insert into login values('$uname','$pword')";
$login_table=mysqli_query($dbhandle,$query)
     or die("unable to execute".$query);
if(mysqli affected rows($dbhandle)==1)
```

```
{
   echo "user data inserted successfully";
}
else
{
   echo "unable to insert data";
}
header('Location:home.php?'.SID);
   exit();
mysqli_close($dbhandle);
}
?>
<html>
   <head>
     <title>
       student details
    </title>
   </head>
   <body>
     <form action="<?php echo $_SERVER['PHP_SELF']?>" method="get">
       <table>
         <tr>
           <td>Please enter user name:</td>
           <td> <input type="text" name="uname" value=""/></td>
        </tr>
         <tr>
           <td>Please enter password:</td>
           <td> <input type="password" name="pword" value=""/></td>
        </tr>
       </table>
       <input type="submit" name="submit" value="Add User"/>
   </form>
   </body>
</html>
```
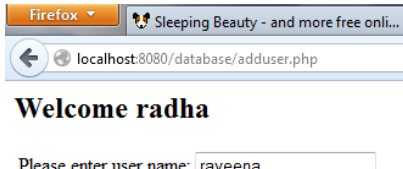

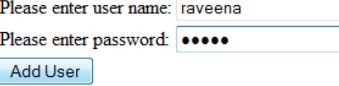

Program 19:deleteuser.php

```
<?php
require_once 'authorize.php';
if(isset($_POST['submit']))
{
require_once 'config.php';
$dbhandle=mysqli_connect($host,$db_user,$db_pass,$db_name)
     or die("unable to connect");
$uname=mysqli_escape_string($dbhandle,$_POST['uname']);
$query="delete from login where uname="."'".$uname."'";
$login_table=mysqli_query($dbhandle,$query)
     or die("unable to execute".$query);
if(mysqli affected rows($dbhandle)==1)
{
   echo "user data deleted successfully";
}
else
{
   echo "unable to delete data";
}
mysqli_close($dbhandle);
header('Location:home.php?'.SID);
exit();
}
?>
<html>
   <head>
     <title>
       student details
     </title>
   </head>
   <body>
    <form action="<?php echo $ SERVER['PHP_SELF']?>" method="post">
       please enter login name :<input type="text" name="uname" value=""/><br>
       <input type="submit" name="submit" value="Delete User Data"/>
   </form>
   </body>
</html>
```
Firefox \* <sup>0</sup> Sleeping Beauty - and more free onli... X ₽ localhost:8080/database/deleteuser.php

# Welcome radha

please enter login name : iit

Delete User Data

Program 19:viewuser.php

```
<?php
require_once 'authorize.php';
?>
<?php
if(isset($_GET['submit']))
{
require_once 'config.php';
$dbhandle=mysqli_connect($host,$db_user,$db_pass,$db_name)
     or die("unable to connect");
$uname=mysqli_escape_string($dbhandle,$_GET['uname']);
$query="select * from login where uname="."'".$uname."'";
$login_table=mysqli_query($dbhandle,$query)
     or die("unable to execute".$query);
$column=mysqli_fetch_fields($login_table);
echo "<table border=1>";
foreach($column as $col)
{
   echo "<th>".$col->name."</th>";
}
while($row=mysqli_fetch_array($login_table))
{
  echo "<tr>";
   echo "<td>".$row['uname']."</td>";
  echo "<td>".$row['pword']."</td>";
  echo "</tr>";
}
echo "</table>";
mysqli_close($dbhandle);
```

```
//header('Location:home.php?'.SID);
exit();
}
?>
<html>
   <head>
     <title>
       student details
     </title>
   </head>
   <body>
     <form action="<?php echo $_SERVER['PHP_SELF']?>" method="get">
       please enter user name:<input type="text" name="uname" value=""/><br>
       <input type="submit" name="submit" value="Get Details"/>
   </form>
   </body>
</html>
```
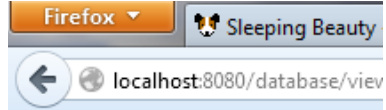

# Welcome radha

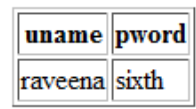

Program 19:logout.php

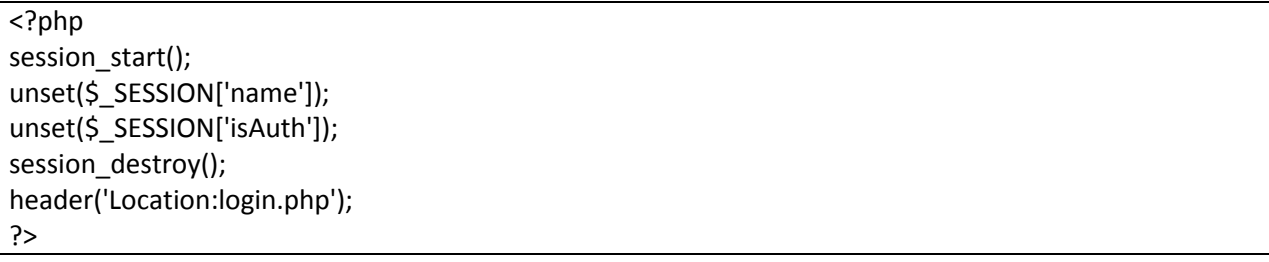

20. Write a program in PHP to add, update and delete using student database

//config.php

<?php \$host="localhost"; \$db\_user="root"; \$db\_pass=""; \$db\_name="student"; ?>

//home.php

<a href="selectdb.php"> Get all student details</a><br> <a href="selectstudent.php"> Get student details</a><br> <a href="insertdb.php"> Insert student details</a><br> <a href="updatedb.php"> update student details</a><br> <a href="delete.php"> Delete student details</a><br> <a href="logout.php"> Log out</a><br>

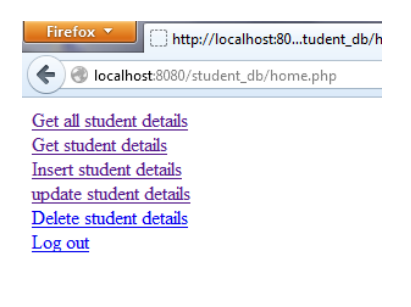

### //selectdb.php

```
<?php
require_once 'config.php';
$dbhandle=mysqli_connect($host,$db_user,$db_pass,$db_name)
     or die("unable to connect");
echo "connected suceesfully";
$query="select * from st_table";
$st_table=mysqli_query($dbhandle,$query)
     or die("unable to execute".$query);
$column=mysqli_fetch_fields($st_table);
echo "<table border=1>";
foreach($column as $col)
{
   echo "<th>".$col->name."</th>";
}
```

```
while($row=mysqli_fetch_array($st_table))
{
   echo "<tr>";
   echo "<td>".$row['student_id']."</td>";
  echo "<td>".$row['st_name']."</td>";
  echo "<td>".$row['age']."</td>";
   echo "<td>".$row['dept_id']."</td>";
  echo "</tr>";
}
echo "</table>";
mysqli_close($dbhandle);
echo "<a href='home.php'> back</a>>>'r>";
?>
```
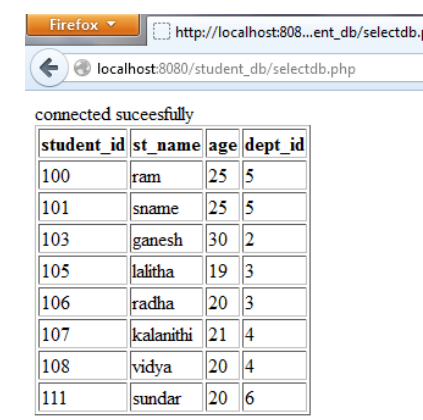

//selectstudent.php

```
<?php
if(isset($_GET['submit']))
{
require_once 'config.php';
$dbhandle=mysqli_connect($host,$db_user,$db_pass,$db_name)
     or die("unable to connect");
$sid=mysqli_escape_string($dbhandle,$_GET['sid']);
if(!filter_var($sid,FILTER_VALIDATE_INT))
{
   exit("please enter integer");
}
$query="select * from st_table where student_id=".$sid;
$st_table=mysqli_query($dbhandle,$query)
     or die("unable to execute".$query);
$column=mysqli_fetch_fields($st_table);
echo "<table border=1>";
```

```
foreach($column as $col)
{
   echo "<th>".$col->name."</th>";
}
while($row=mysqli_fetch_array($st_table))
{
   echo "<tr>";
   echo "<td>".$row['student_id']."</td>";
  echo "<td>".$row['st_name']."</td>";
  echo "<td>".$row['age']."</td>";
  echo "<td>".$row['dept_id']."</td>";
  echo "</tr>";
}
echo "</table>";
mysqli_close($dbhandle);
echo "<a href='home.php'> back</a>>>'r>";
exit();
}
?>
<html>
   <head>
     <title>
       student details
     </title>
   </head>
   <body>
     <form action="<?php echo $_SERVER['PHP_SELF']?>" method="get">
       please enter student id:<input type="text" name="sid" value=""/><br>
       <input type="submit" name="submit" value="Get Details"/>
   </form>
   </body>
</html>Firefox v
                        student details
        localhost:8080/student_db/selectstudent.php
 please enter student id: 101
```
Get Details

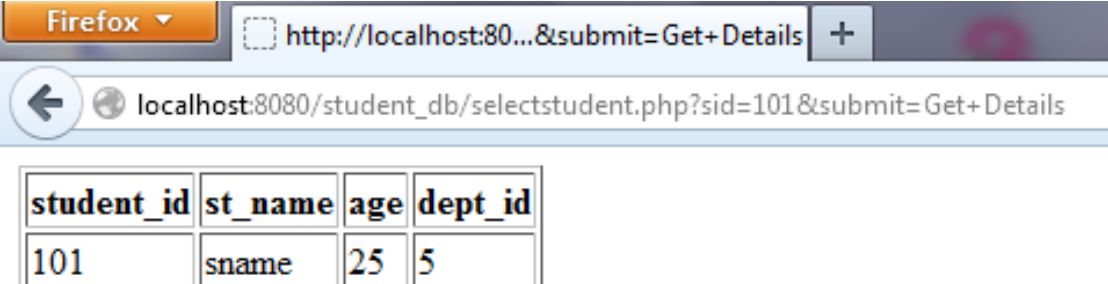

### //insertdb.php

```
<?php
if(isset($_GET['submit']))
{
require_once 'config.php';
$dbhandle=mysqli_connect($host,$db_user,$db_pass,$db_name)
     or die("unable to connect");
$sid=mysqli_escape_string($dbhandle,$_GET['sid']);
$sname=mysqli_escape_string($dbhandle,$_GET['sname']);
$age=mysqli_escape_string($dbhandle,$_GET['age']);
$deptid=mysqli_escape_string($dbhandle,$_GET['deptid']);
if(!filter_var($sid,FILTER_VALIDATE_INT)
     || !filter_var($age,FILTER_VALIDATE_INT)
     || !filter_var($deptid,FILTER_VALIDATE_INT))
{
   exit("please enter integer values");
}
$query="insert into st_table values($sid,'$sname',$age,$deptid)";
$st_table=mysqli_query($dbhandle,$query)
     or die("unable to execute".$query);
if(mysqli_affected_rows($dbhandle)==1)
{
   echo "student data inserted successfully";
}
else
{
   echo "unable to insert data";
}
mysqli_close($dbhandle);
echo "<a href='home.php'> back</a>>>';
}
?>
<html>
   <head>
```
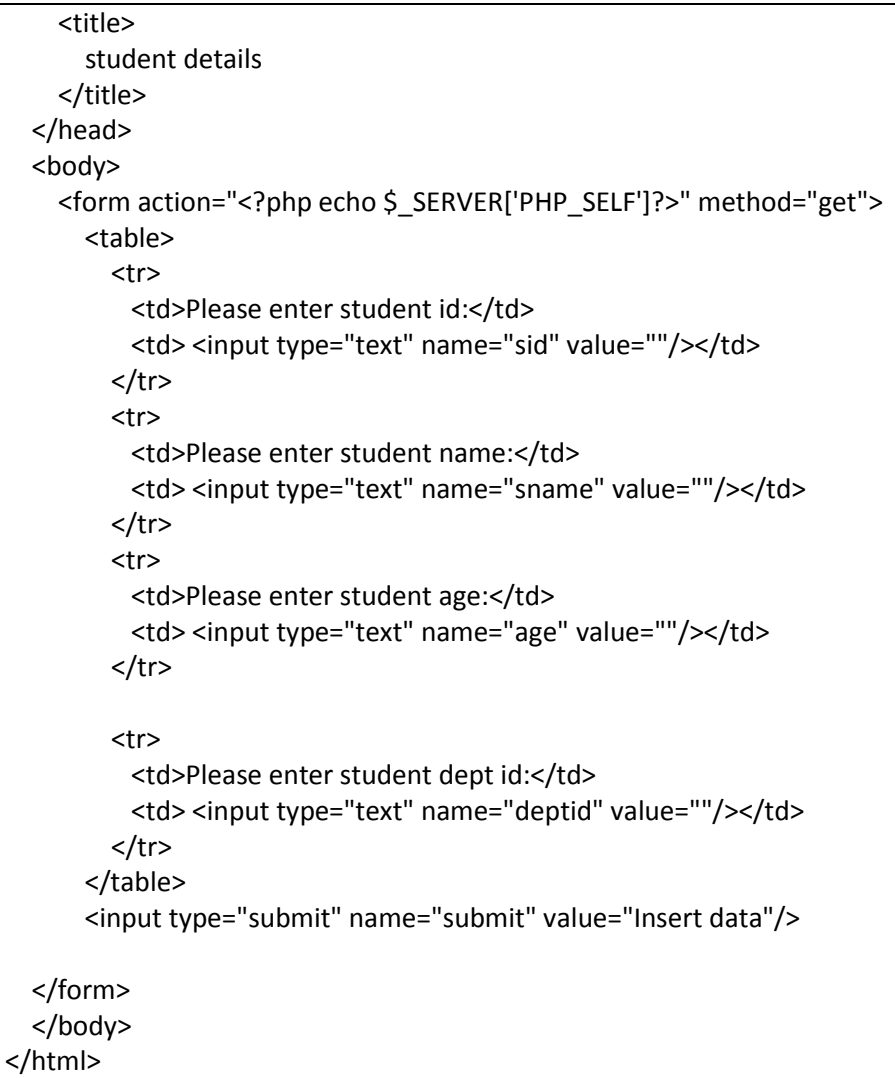

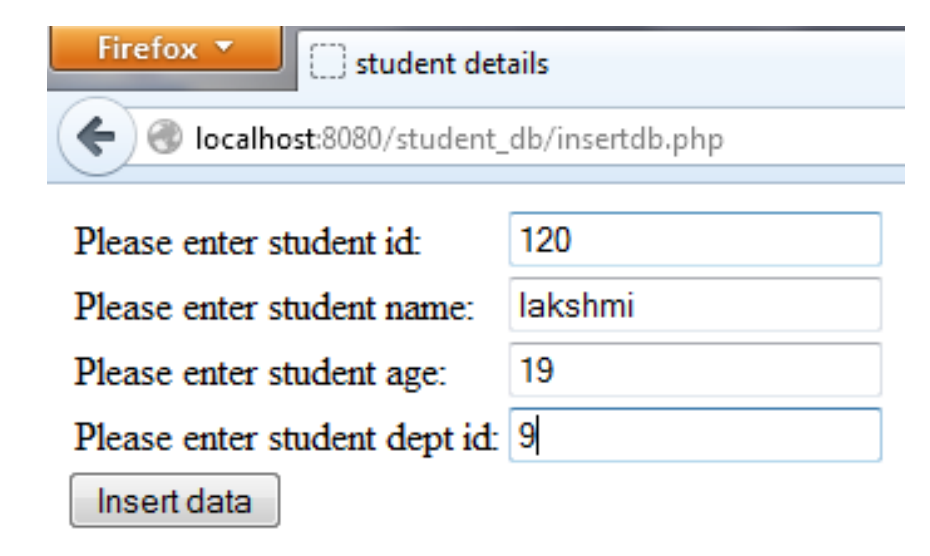

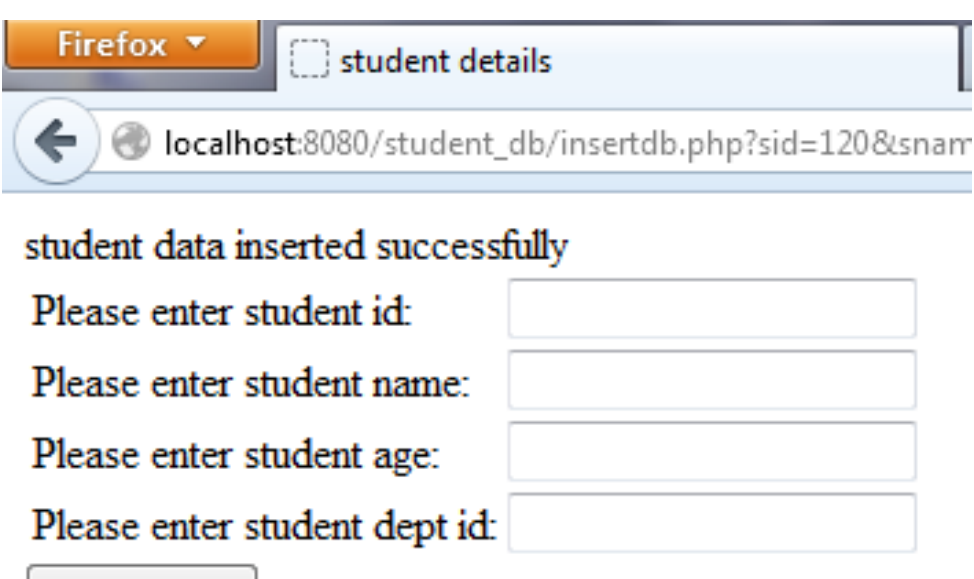

Insert data

//updatedb.php

```
<html>
   <body>
<?php
require_once 'config.php';
if(isset($_GET['getdata']))
{
   $sid=$_GET['sid'];
   $st_data=get_student_data($sid);
   display_form($st_data);
}
elseif(isset($_POST['update']))
{
   if(process_update($_POST)==1)
   {
    echo "student data updated successfully<br>";
   }
   elseif(process_update($_POST)==0)
  \mathcal{L}echo "nothing to update <br>";
   }
   else
   {
  echo "unable to update<br>" ;
   }
}
```

```
echo "<a href='home.php'> back</a><br>";
?>
    <form action="<?php echo $ SERVER['PHP_SELF']?>" method="get">
       Enter student id:
       <input type="text" name="sid" value=""/>
       <input type="submit" name="getdata" value="submit"/>
     </form>
     <?php
function process_update($update_form)
{
    $dbhandle=mysqli_connect($GLOBALS['host'],$GLOBALS['db_user'],$GLOBALS['db_pass'],
        $GLOBALS['db_name']) or die("unable to connect");
  $sid=mysqli_escape_string($dbhandle,$update_form['sid']);
   $sname=mysqli_escape_string($dbhandle,$update_form['sname']); 
   $age=mysqli_escape_string($dbhandle,$update_form['age']);
   $deptid=mysqli_escape_string($dbhandle,$update_form['deptid']);
   if(!filter_var($sid,FILTER_VALIDATE_INT)
     || !filter_var($age,FILTER_VALIDATE_INT)
     || !filter_var($deptid,FILTER_VALIDATE_INT))
{
   exit("please enter integer values");
}
$query="update st_table set st_name='$sname',"."age=$age,".
             "dept_id=$deptid where student_id=$sid";
$st_table=mysqli_query($dbhandle,$query)
      or die("unable to execute".$query);
$affected_rows=mysqli_affected_rows($dbhandle);
mysqli_close($dbhandle);
return $affected_rows;
}
function get student data($sid)
{
    //require_once 'config.php';
   $dbhandle=mysqli_connect($GLOBALS['host'],$GLOBALS['db_user'],$GLOBALS['db_pass'],
        $GLOBALS['db_name']) or die("unable to connect");
  // $sid=mysqli_escape_string($dbhandle,$sid);
  // if(!filter_var($sid,FILTER_VALIDATE_INT))
 \frac{1}{3} // exit("please enter integer values");
 //\} $query="select * from st_table where student_id=".$sid;
  $student_table=mysqli_query($dbhandle,$query)
        or die("unable to execute");
  $student_data=mysqli_fetch_array($student_table);
   mysqli_close($dbhandle);
   return($student_data);
```
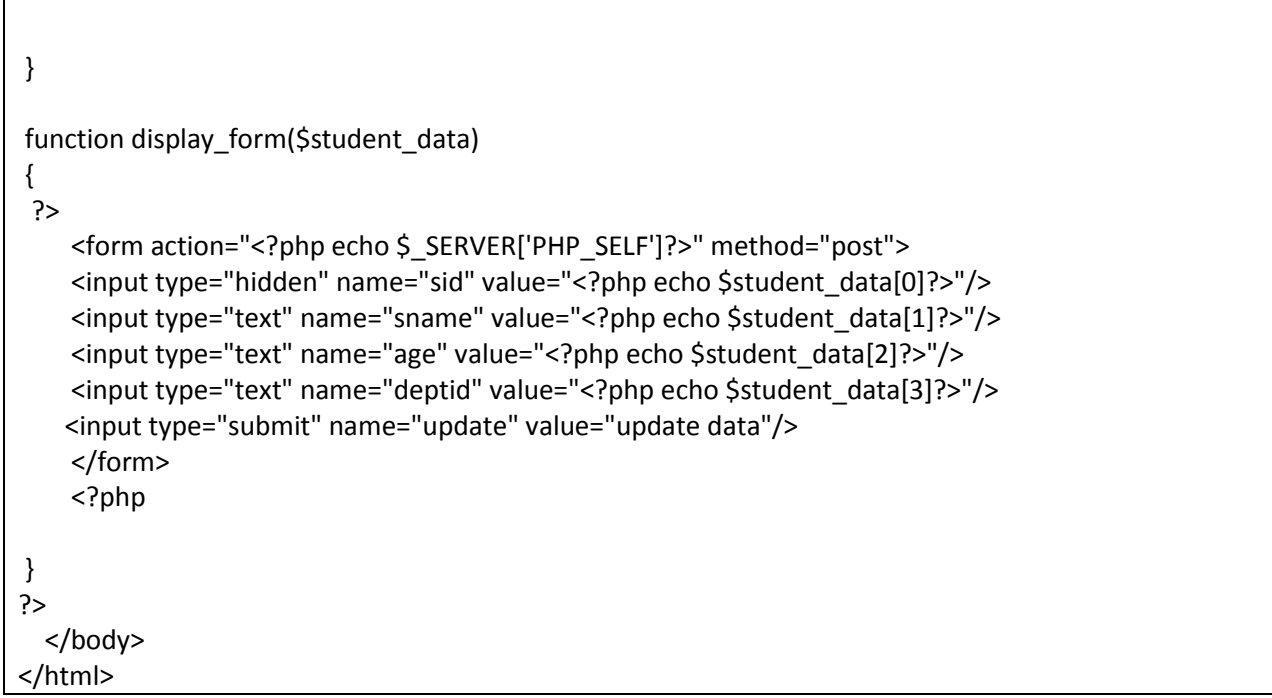

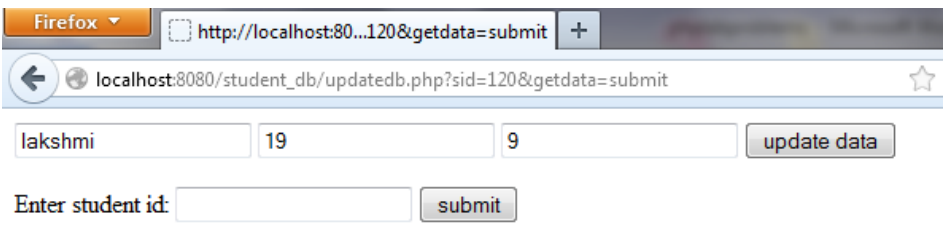

## //deletedb.php

Г

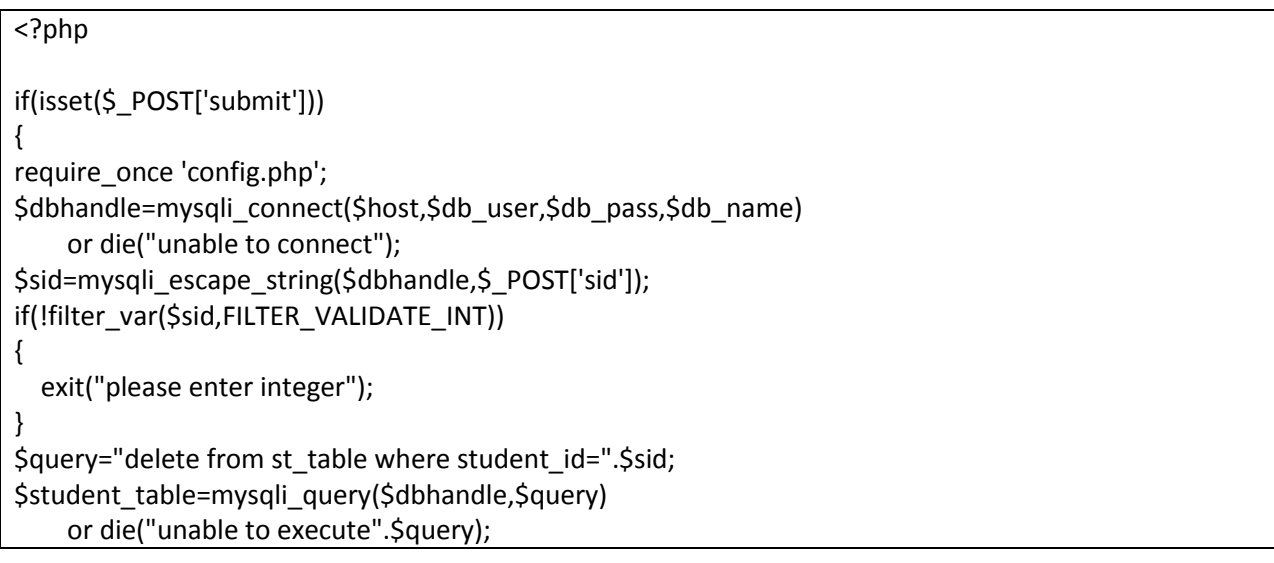

```
if(mysqli_affected_rows($dbhandle)==1)
{
  echo "student data deleted successfully";
}
else
{
   echo "unable to delete data";
}
mysqli_close($dbhandle);
echo "<a href='home.php'> back</a><br>";
}
?>
<html>
   <head>
     <title>
       student details
    </title>
   </head>
   <body>
     <form action="<?php echo $_SERVER['PHP_SELF']?>" method="post">
       please enter student id:<input type="text" name="sid" value=""/><br>
       <input type="submit" name="submit" value="Delete Data"/>
   </form>
   </body>
</html>
```